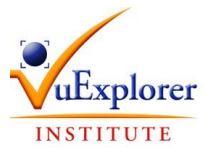

## **BULLETIN D'INSCRIPTION 2018**

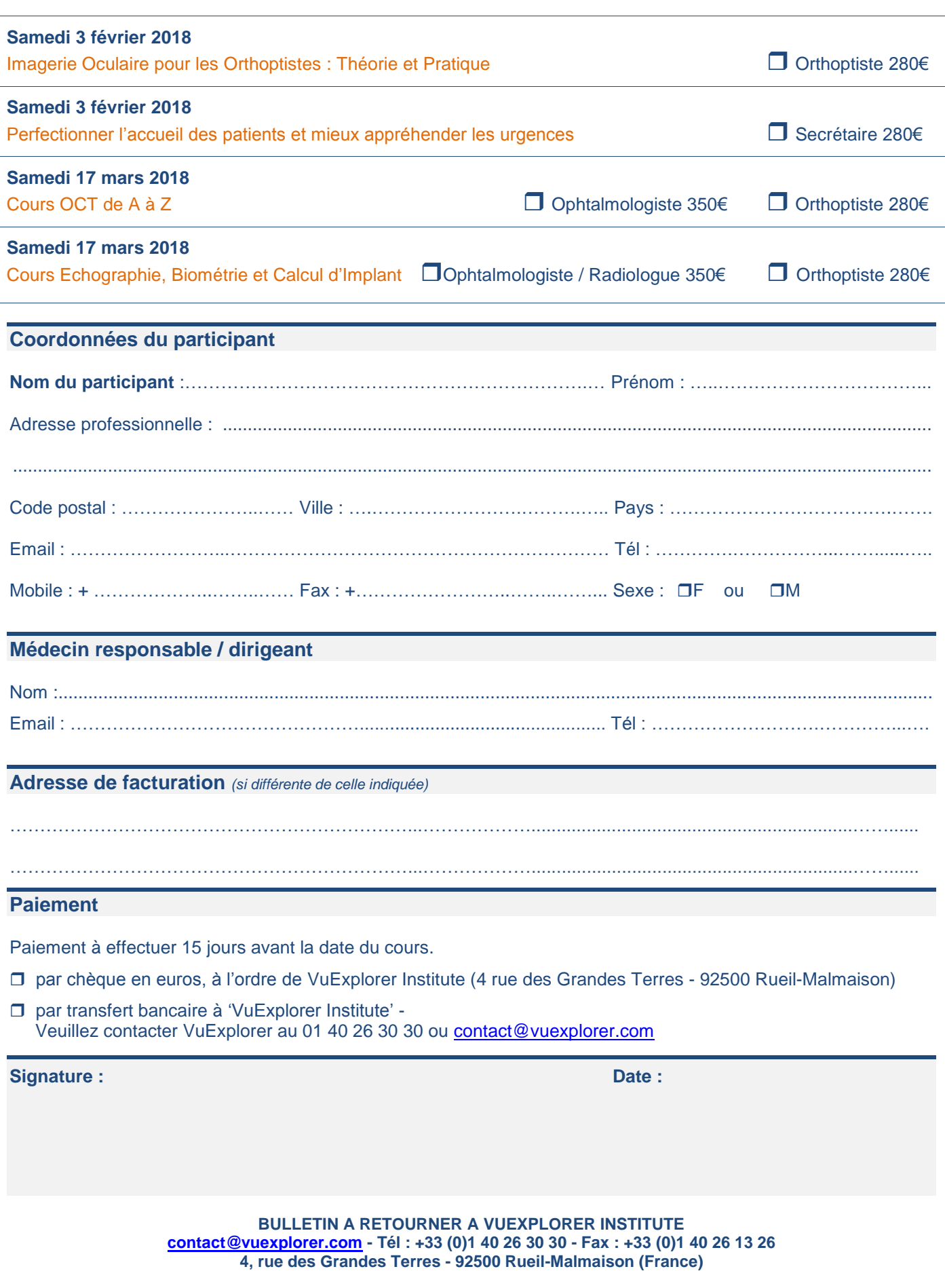